<<LabVIEW80

<<LabVIEW80

, tushu007.com

- 13 ISBN 9787802297951
- 10 ISBN 7802297958

出版时间:2009-1

页数:182

PDF

更多资源请访问:http://www.tushu007.com

#### $<<$ LabVIEW80  $>$

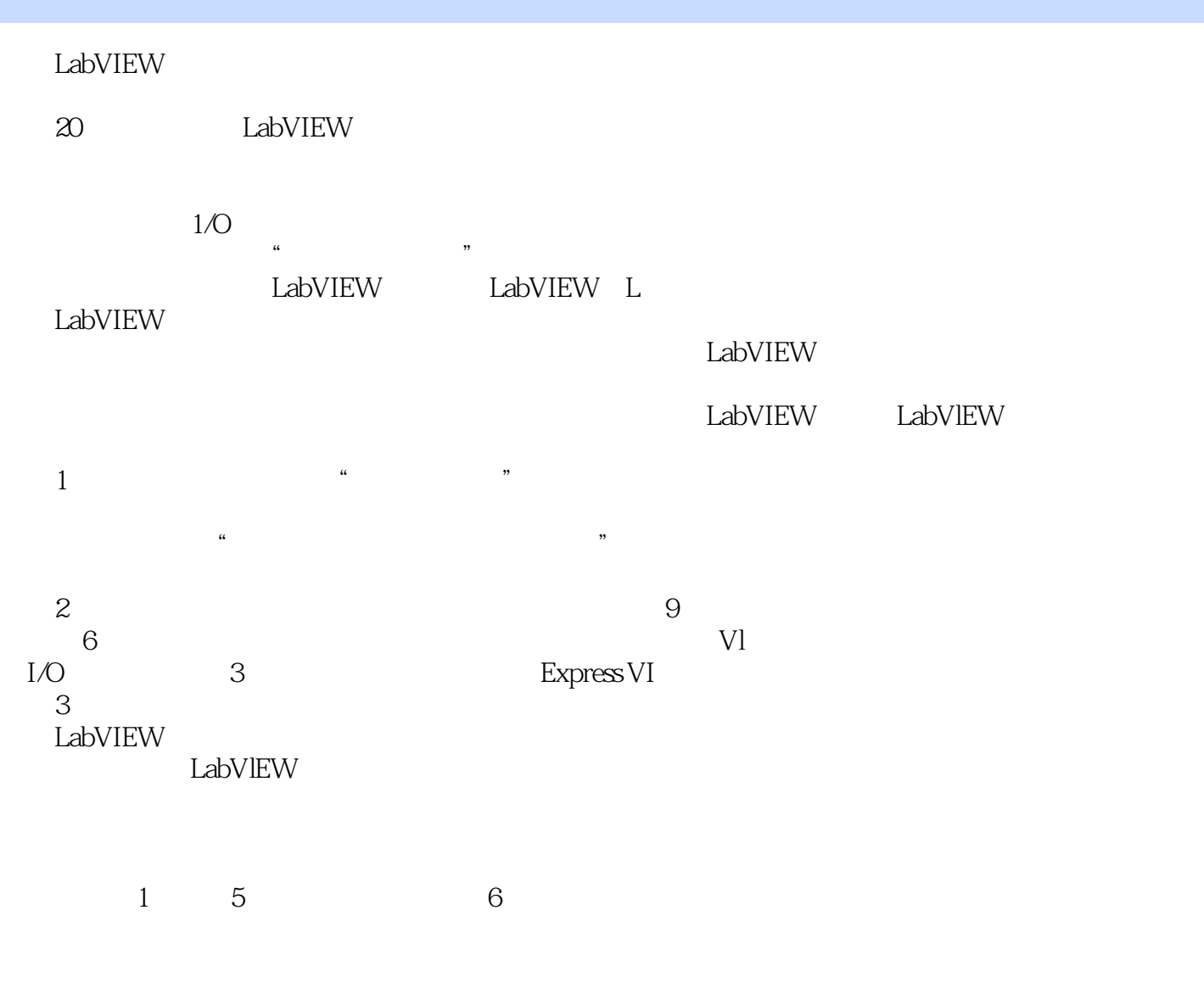

2008 12

# $,$  tushu007.com <<LabVIEW80

本书是学习LabVIEW的入门教材,内容分为入门篇和提高篇两部分。

 ${\rm LabVIEW}$ <br/> ${\rm LabVIEW}$ 

Expressc Vl

# <<LabVIEW80

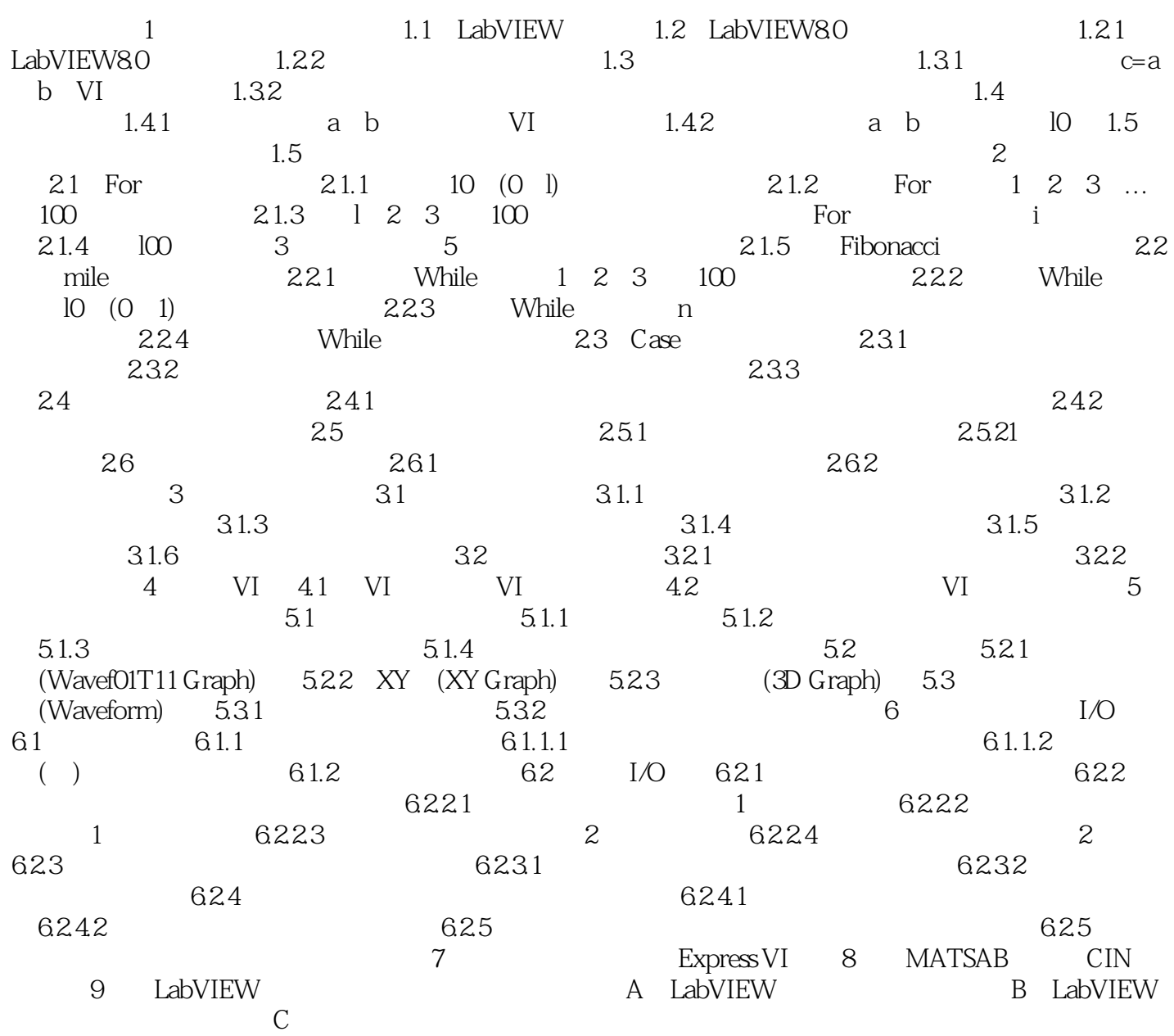

# <<LabVIEW80

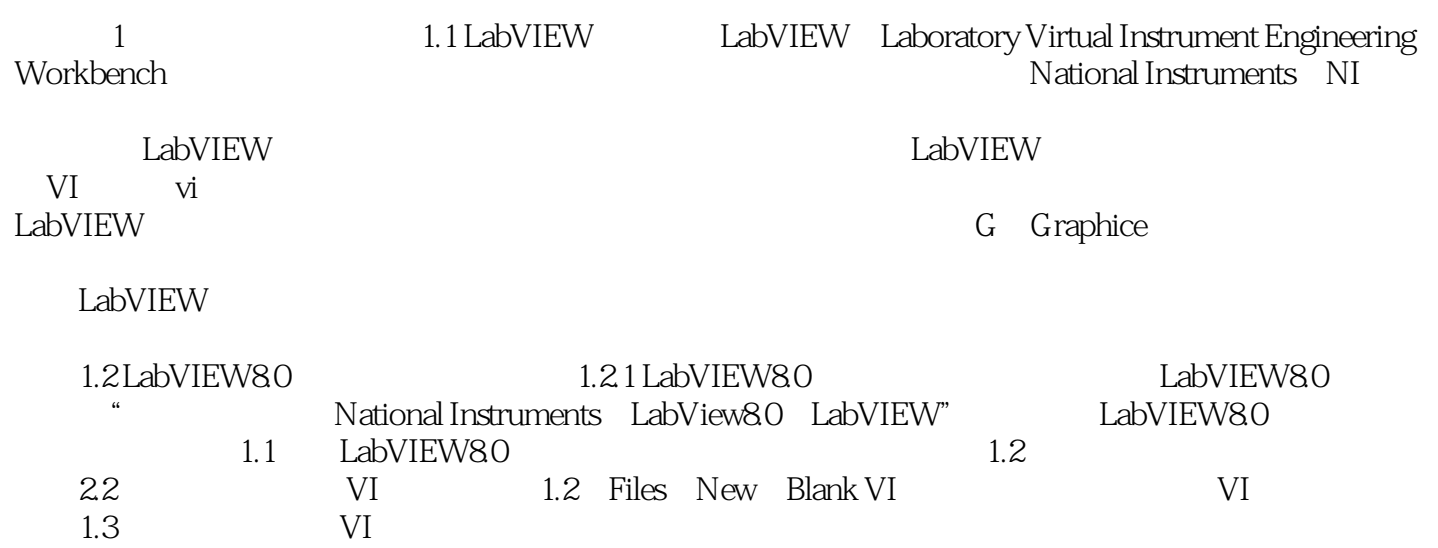

#### <<LabVIEW80

本站所提供下载的PDF图书仅提供预览和简介,请支持正版图书。

更多资源请访问:http://www.tushu007.com